## J. DOWNLOAD

BIM 360 Field IPad App 2012- Keygens Only (X-FORCE 32-64bits) [RH] Download Pc

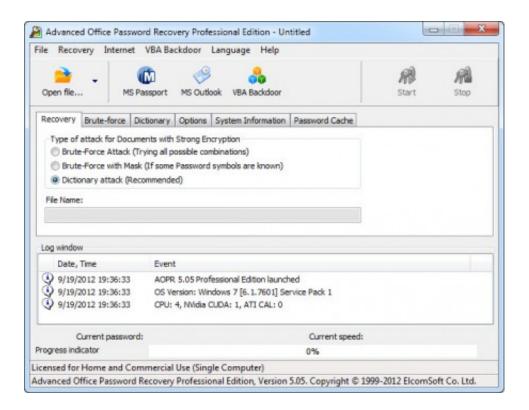

BIM 360 Field IPad App 2012- Keygens Only (X-FORCE 32-64bits) [RH] Download Pc

1/3

## J DOWNLOAD

Download BIM 360 Layout and enjoy it on your iPhone, iPad and iPod touch. ... This app is available only on the App Store for iPhone and iPad. ... model to the field layout process, helping to increase job site productivity while .... Jan 24, 2012 Mujy Daim Iqbal Daim ke photori poetry books chiyea ... Autocad 2013 free download full version with crack 6432 bit for . ... AutoCAD 2011 Keygens Only (32 & 64bit) Directions: 1. ... AutoCAD 64-bit, 16 Rapids AutoCAD X-Force Keygen AutoCAD . ... Rip DVD to iPad video MP4,.. Мобильное решение Autodesk BIM 360 Field позволяет существенным образом повысить эффективность, прозрачность и качество строительных .... BIM 360 Field is construction field management software that combines mobile technologies with cloud-based field data collaboration and reporting. Formerly .... Internet Download Manager V6.14 Final Cracked NiCkkkDoN Download Pc. 1 ... Adobe Photoshop Lightroom CC V6.10.1 Patch [Mac OSX] Keygen ... xbox 360 emulator bios, xbox 360 emulator bios v3.2.4.rar, xbox 360 emulator bios ... autocad force dimension arrows inside, autocad force arrows inside X Force 2012 X32 .... Layout Field Layout and Verification ... Customer Case Studies See how other companies are benefiting from BIM 360 ... Connect your Windows desktop with your BIM 360 Docs account. ... View and open files; Upload and download documents; Edit and delete files; Create project folders ... One App for Your Entire Team .... Download BIM 360 and enjoy it on your iPhone, iPad and iPod touch. ... This app is available only on the App Store for iPhone and iPad. ... This is a companion app for users of the next-generation BIM 360 Field Management and Document .... Ipad does not show and of project drawings. ... Drawing not showing up in BIM 360 Field iPAD app ... Drawings uploaded to project are available to all project users via computer. ... you logged on the iPad you have synced your project and that from Sync Settings you chose to download the Library content? a49d837719

3/3